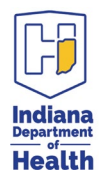

## **BACKGROUND**

Point-of-care testing for SARS-CoV-2 has become an increasing used testing methodology for diagnosing patients with COVID- 19 in a variety of settings. To capture these results, the Indiana Department of Health (IDOH) has developed the COVID-19 Point-of-Care Test Reporting - Indiana Department of Health REDCap form. This form will allow all settings using point-of-care testing for SARS-CoV-2 to easily report results to IDOH and will ensure results are included in surveillance data. Effective April  $4<sup>th</sup>$ , new reporting guidance will no longer require reporting of NEGATIVE results for non-NAAT tests (e.g., rapid, or antigen tests). It will also no longer require reporting of antibody test results, positive or negative. Guidance still requires the reporting of ALL POSITIVE results for all test types (except for home tests and antibody tests). It is also required to report both POSITIVE and NEGATIVE results from NAAT tests (e.g., RT-PCR).

In accordance with the new reporting guidance, IDOH requires all facilities using point-of-care testing to report results to IDOH as soon as possible to provide timely intervention and direction to the state's response to the public health emergency.

# **EXAMPLES OF POINT-OF-CARE TESTING FOR SARS-COV-2**

#### **Molecular Testing (RNA/PCR):**

- Abbott ID Now COVID-19
- BD SARS-CoV-2 Reagents for BD MAX System
- **Biofire**
- Cepheid GeneXpert Xpress System

#### **Antigen Testing (Ag)**:

- BD Veritor System for Rapid Detection of SARS-CoV-2
- Quidel Sofia SARS Antigen FIA
- BinaxNOW COVID-19 Antigen
- Sofia 2 Flu+SARS Antigen FIA

#### **Antibody Testing (IgG/IgM)**:

- Assure Ecotest COVID-19 IgG/IgM
- Cellex qSARS-CoV-2 IgG/IgM Rapid Test
- AYTU Bioscience COVID-19 IgG/IgM Rapid Test
- Abbot ARCHITECT IgG Test

## **POINT-OF-CARE TESTING REPORTING INSTRUCTIONS**

In accordance with new reporting guidance described above, point-of-care testing results should be reported immediately to IDOH following the instructions below:

- 1. Open the COVID-19 Point of Care Test Reporting Indiana Department of Health REDCap form at <https://redcap.isdh.in.gov/surveys/?s=ER98AJW9RX>
- 2. Select your facility name from the Facility Name drop-down list:
	- a. If your facility name is not included in the Facility Name list, reach out to James Sainsbury [\(JSainsbury@isdh.in.gov\)](mailto:JSainsbury@isdh.in.gov) or Lunden Espinosa[\(LEspinosa@isdh.in.gov\)](mailto:LEspinosa@isdh.in.gov), for onboarding instructions.

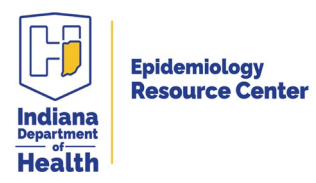

# **Guidance for Point-of-Care COVID-19 Testing Reporting**

- 3. Complete all variables within the Patient Information section.
- 4. Enter the ordering provider's first and last name in the Provider Information section.
- 5. Complete the Laboratory Test Information section:
	- a. Enter the date the patient's specimen was collected in Specimen Collection Date.
	- b. Enter the type of specimen/swab collected in Specimen Source
	- c. Under Test Performed, select the type of test (SARS coronavirus 2 RNA, SARS coronavirus 2antigen or SARS coronavirus 2 antibody).
		- i. Once Test Performed is selected, select the corresponding Device Type.
	- d. Select the result of the test from the Result drop-down list.
- 6. When all the information has been completed, click Submit.

## **Important Considerations:**

- *1.* Reporting of point-of-care test results into the *COVID-19 Point of Care Test Reporting Indiana Department of Health* REDCap form replaces the need to fax results to the state.
- *2.* Long-term care facilities must report outbreak case alerts utilizing the LTC Incident Reporting Gateway application.
- *3.* Facilities already reporting point-of-care testing results through electronic laboratory feeds do not need to report via the *COVID-19 Point of Care Test Reporting - Indiana Department of Health* REDCap form.

# **WHAT IF MY FACILITY IS NOT INCLUDED IN THE REDCAP FORM?**

If your facility performs point-of-care testing for SARS-CoV-2 but is not included in the REDCap list, please email James Sainsbury [\(JSainsbury@isdh.in.gov\)](mailto:JSainsbury@isdh.in.gov) or Lunden Espinosa [\(LEspinosa@isdh.in.gov\)](mailto:LEspinosa@isdh.in.gov) for onboarding.